## Wood End Primary School

**Immersive Reader**

Making it easier to access online tasks

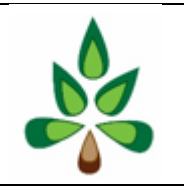

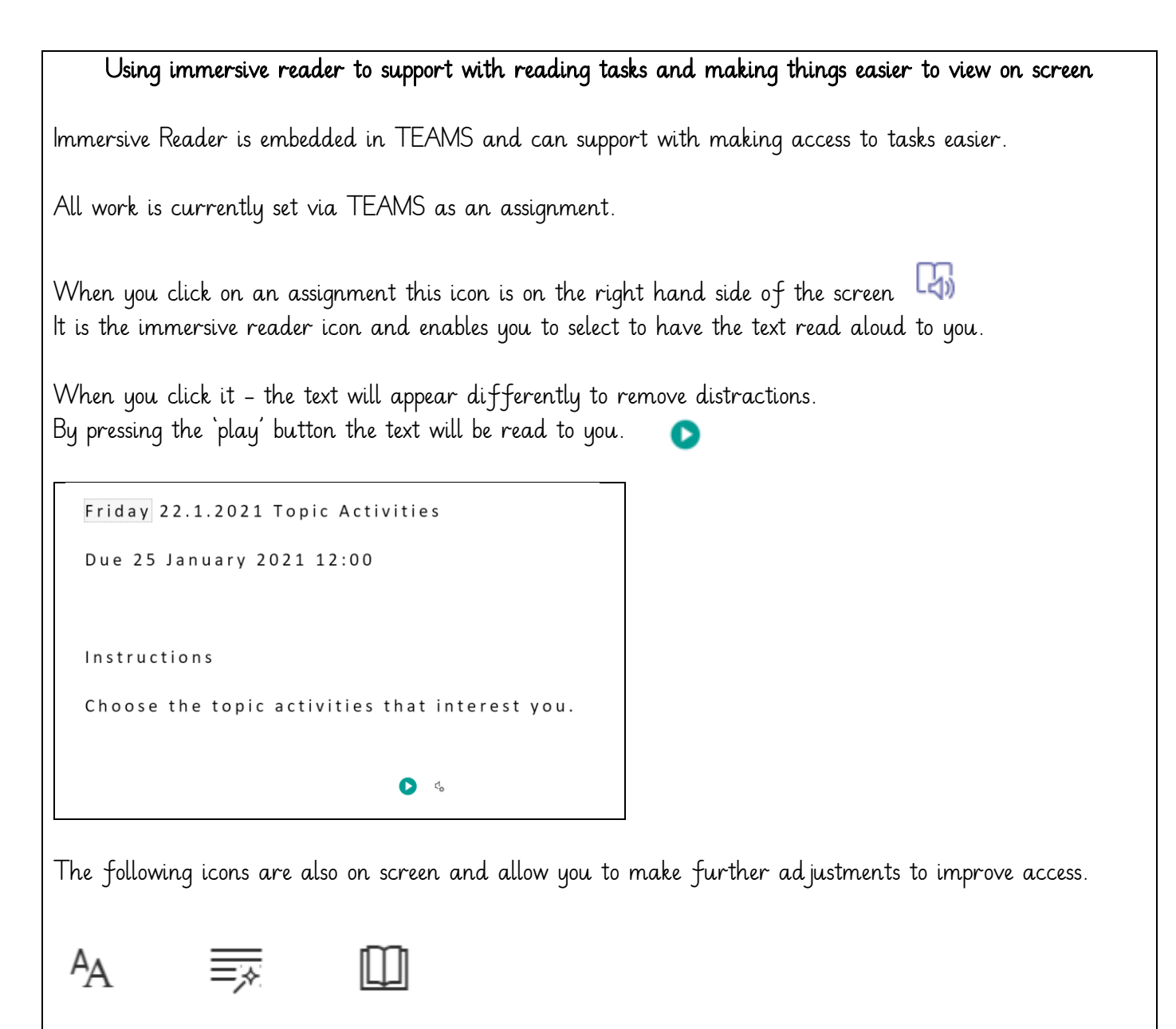

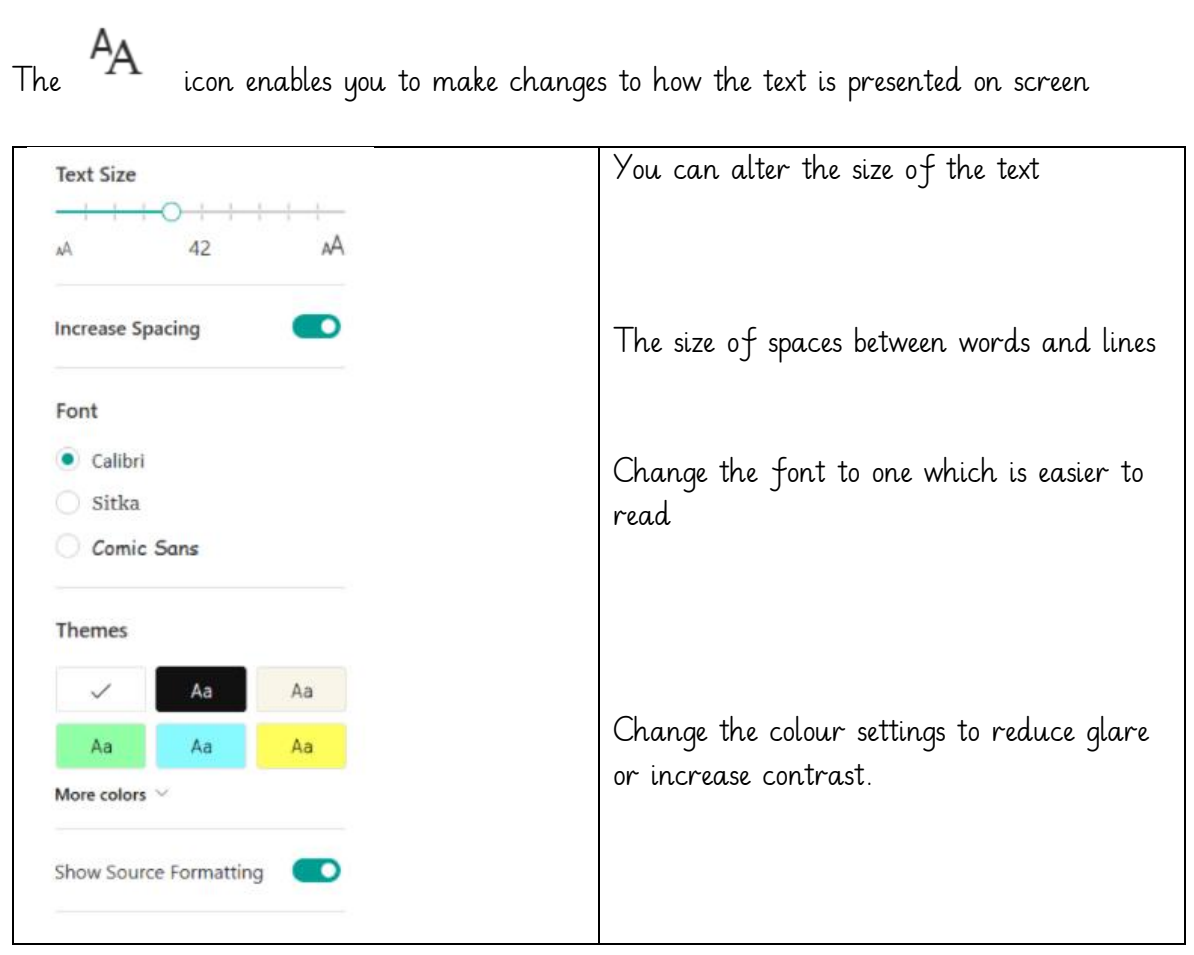

The  $\overline{\phantom{a}}$  icon enables you to make changes to how the text is presented to you. You can highlight and change the colour of key grammatical words - such as adjectives or verbs to help you unpick the meaning of the text

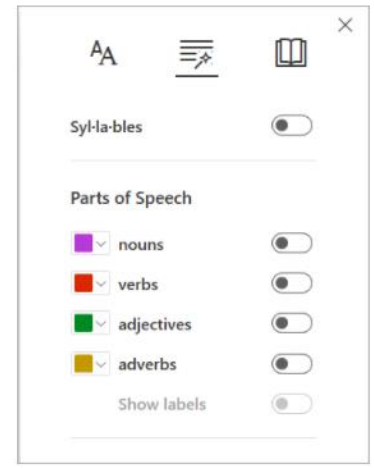

The syllables option will split words into their syllables in order to make segmenting and reading them easier.

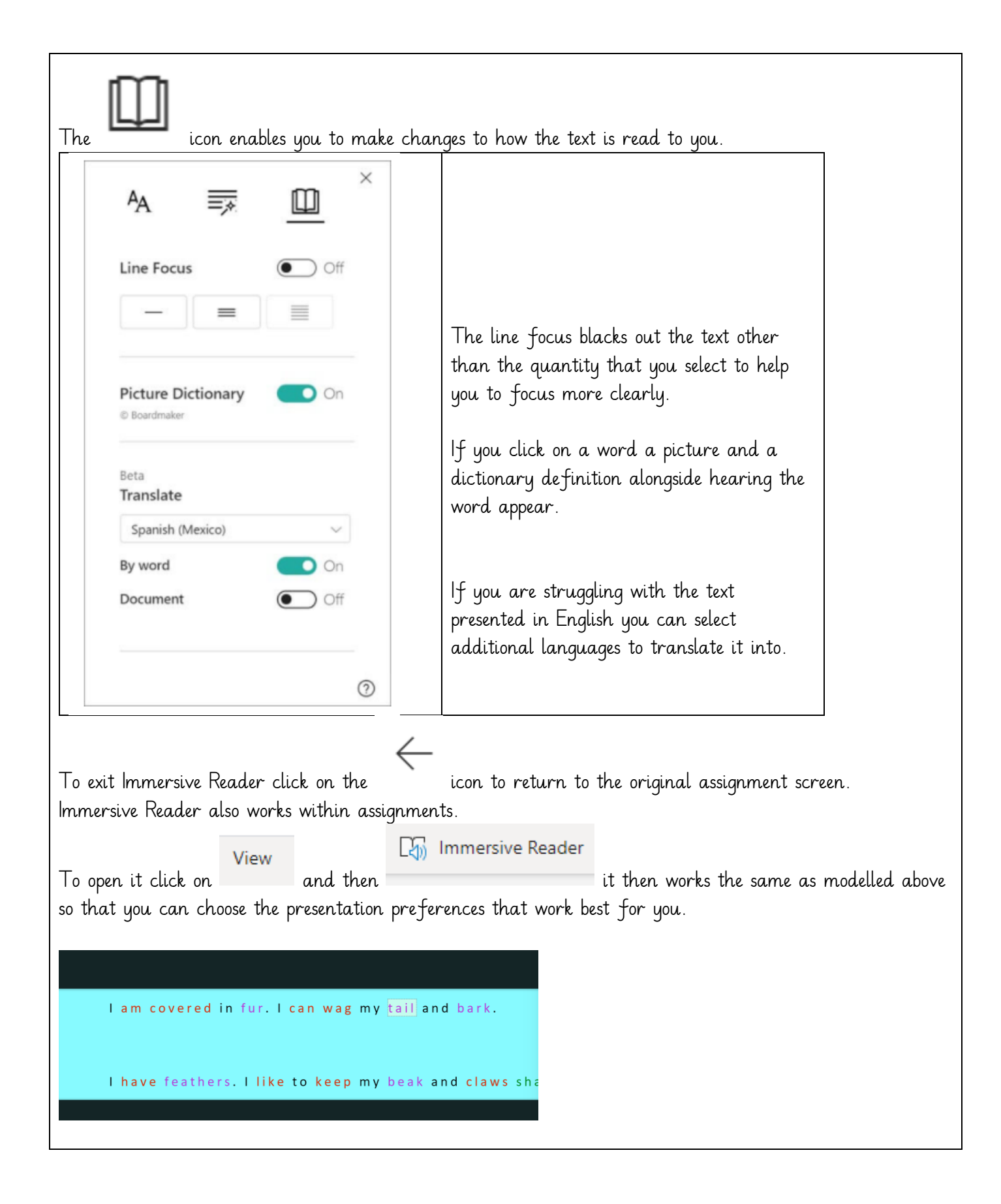